# Cheatography

# OMIS 120 Cheat Sheet by [bossross333](http://www.cheatography.com/bossross333/) via [cheatography.com/21907/cs/4344/](http://www.cheatography.com/bossross333/cheat-sheets/omis-120)

## HTML

```
<link href ="layout.css"
rel="stylesheet"
type="text/css">
<form action ="te st.p hp "
method = "qe t"<input type="t ext " id=" tes ‐
ter ">
<input type="s ubm it" id=" ‐
sub mit " value= " sub mit ">
<img src="na me" align= " lef ‐
t"> Aligns an image: left
input types= " rad io, " che ‐
ckb ox"
<select name="x yz">
<option value= " jer ry"> Jer ‐
ry< /op tio n>
```
## HTML 2

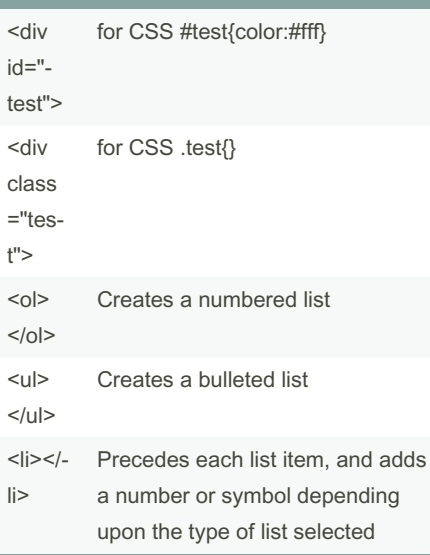

# **CSS**

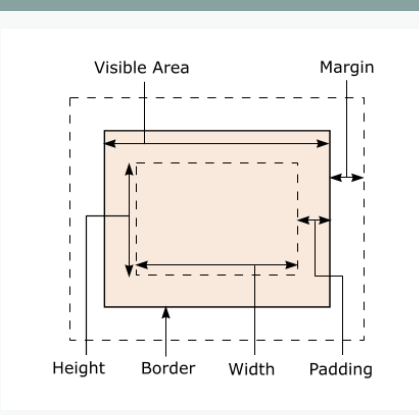

### HTML/CSS example

<h1>Baby Geneva's Web Page</h1> <div id="notice"> <img src="geneva.jpg" alt="Geneva" /> What is your name? <span class="notice"> (I am Geneva!) </span></div><p class="notice">I  $\text{Br}$  /> am  $\text{Br}$  /> 15  $\text{Br}$  /> months <br />> old</p><p class="notice"> My <br /> favorite  $\langle$ br  $/$  toy  $\langle$ br  $/$  is  $\text{Br}$  /> your  $\text{Br}$  /> cell phone </p><h2>(written by Geneva, May 2008)</h2>

# HTML/CSS example

#### CSS

h1 { text-a lign: center; border: 2px solid black; } #notice .notice { text-d eco ‐ ration: underline; } p.notice { border: 2px solid black; float: right; width: 10%; } h2 { clear: both; } h2, #notice { border top: 1px dashed black; border bo ttom: 1px dashed black; }

### MySQL

LIKE,ORDER BY, LIMIT, INSERT, UPDATE, DELETE, INSERT INTO table\_‐ name(column1) VALUES(value1);

# PHP(SQL)

```
// Create connection
        $db handle = mysql_ ‐
con nec t($ hos tname,
$username, $password) or
die("Unable to connect to
MySQL");
//database select
       $db select = mysql -
sel ect db ("$d b n ame ",
$dbhandle) or die("Cannot
connect to databa se");
       $Ju iceID = $_POST ['J ‐
uic eID'];
        $At tri butes = $_POST ‐
['A ttr ibu tes'];
        $at tValue = $ POST -
['a ttIn'];
```
# Sponsored by CrosswordCheats.com Learn to solve cryptic crosswords! <http://crosswordcheats.com>

By bossross333

Published 9th June, 2015. Last updated 11th May, 2016. Page 1 of 3.

[cheatography.com/bossross333/](http://www.cheatography.com/bossross333/)

# Cheatography

# **OMIS 120 Cheat Sheet** by bossross333 via cheatography.com/21907/cs/4344/

## PHP(SQL) (cont)

> if(\$sql = "SELECT \* FROM Juices WHERE JuiceID=\$JuiceID"){ \$result = mysql\_query(\$sql); } while(\$row = mysql\_fetch\_array(\$result, MYSQL\_ASSOC)){ print " ".\$row["JuiceID"]." ".\$row["JuiceBrand"]." ";

# $\}$

#### PHP q4

```
<?php $letter=strtolower($_GET[
"letter"]);
$times=(int) $ GET[ " tim es"];
$match es=0;
foreach (file( " pee ps.t xt ",
FILE I GNO RE NEW LINES) as
$line) { $lower lin e=s trt -
olo wer ($1 ine);
Scount=0:
for (\$i=0 ; $i < strlen (\$1 -ine); $i++) {
$ch=$ lowerl ine [$i];
if ($ch == $ letter) {
\text{Scount++; } }if ($coun t>= $times) { $match -
est+; ?>< p> <st ron g><?= $line ?>
< /st ron g>
contains '
```
## PHP q4 (cont)

```
> <?=$ letter ?>' exactly
    <?=$ times ?>times.</p>
\{2\} if ($matches==0) { ?>
<p>No names contained '
  <?=$ letter ?>' enough times.</p>
\langle?php } ?>
```
# PHP mid\_q3

```
$babyName=$ GET["name"];
$lines = file("n ame s.t xt");$outpu t = - 1; //default value
for (\frac{1}{2} = 0; \frac{1}{2} < \text{cou nt} ($li nes);
$i++) {
  $line = $lines [$i];$ tokens = explode e(" ", $line);
```

```
if(str tol owe r($ bab yNa me) -
==s trt olo wer ($t oke ns[ 0]))
{ $outpu t = $ tok ens[1];
for (\frac{5}{7})=2; \frac{5}{7}< cou nt ($to kens);
5i++) {
  if ((in t) \frac{1}{2} out put >(int) -
$to ken s[$i] ) {
    $ou tpu t=$ tok ens [$j];
 } } } } }
  print $output;
```
# #getmoviename

```
#get movie name
$movie =$ REQ UES T[' mov ie'];
$fileP ath ="mo vie fil -
es/ ".$m ovi e."i nfo.tx t";
list ($ mov ieN ame , $y ear , $s -
cor e) = fil e (<math>\S</math> fil ePath);print"< h1> $movieName ($year)
\langle h \ 1 \rangle";
#add a line to a file
$new t xt= " hello there";
file p ut con ten ts ( " poe -
m.t xt", $new txt, FILE A -
MMEND) ;
```
### **PhP String functions**

```
var str= "abcd, efgh";
var a=str.1 en qth \frac{1}{2} //qets 9
var b=str.s ub str ing (1, -
3); //gets " bc"
var c=str.i nd exO f(' -
b') \frac{1}{2}//gets 1
var d=str.t oU ppe rCa -
se();/ /gets " ABC D, E FGH "
var e=str.c ha rAt (2) ;//gets
\mathbf{H}^{\top} \subset \mathbf{H}var f=str.s pl it ( " , " ) ;
//qets array ("ab cd, " efg h")
```
## By bossross333

cheatography.com/bossross333/

Published 9th June, 2015. Last updated 11th May, 2016. Page 2 of 3.

Sponsored by CrosswordCheats.com Learn to solve cryptic crosswords! http://crosswordcheats.com

# Cheatography

# OMIS 120 Cheat Sheet by [bossross333](http://www.cheatography.com/bossross333/) via [cheatography.com/21907/cs/4344/](http://www.cheatography.com/bossross333/cheat-sheets/omis-120)

# JavaScript divide function

```
window.onload = function() {
docume nt.g et Ele men tBy ‐
Id( " del " ).o nclick =
divideAll;
};
function divide All() {
var divisor = docume nt.g et ‐
Ele men tById ("di vis ‐
or").value;
var div = docume nt.g et Ele ‐
men tById ("bu tto ns");
var buttons = div.ge tEl eme ‐
nts ByT agN ame ("bu tto n");
for (var i = 0; i < button s.1 -
ength; i++) {
var number = button s[i ].i -
nne rHTML;
    if (number % divisor == 0)
{
div.re mov eCh ild (bu tto ‐
ns[i]);
i--; } } }
```
# JavaScript ex

<script LANGUAGE="JavaScript" type="text/javascript"> function yearCo nvert (form){ form.d Yea rs.v alue = form.h ‐ Yea rs.v al ue\*7; } </s cri pt>

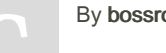

By bossross333

[cheatography.com/bossross333/](http://www.cheatography.com/bossross333/)

# JavaScript ex (cont)

```
> <input TYPE="button" VALUE="change
color" ONCLICK="document.body.style.ba‐
ckgroundColor = '#' + Math.random().toSt‐
ring(16).slice(2,8);">
<INPUT TYPE ="text" NAME="hYears"
SIZE=10>
<INPUT TYPE ="button" VALUE="Calcul‐
ate" ONCLICK="yearConvert(this.form)">
```
# JavaScript guess rand

```
<script LANGUAGE="JavaScript"
type="text/javascript">
var randnum = Math.f loo r(M ‐
ath.ra ndom() * 10 + 1;//Generate random number
var count = 0;
function Guess() {
var x = docume nt.r es ult for -
m.g ues s.v alu e;c ount++;
status = " Tries: " + count;
if (x < randnum) {
        docume nt.r es ult for ‐
m.t ip.v alue = "Too low!"; }
```

```
if (x > randnum)
       docume nt.r es ult for ‐
m.t ip.v alue = "Too high!";
```

```
if (x == random) {
   docume nt.r es ult for m.t ‐
ip.v alue = "You got it right in
" + count + " tries! "; }
```

```
Published 9th June, 2015.
Last updated 11th May, 2016.
Page 3 of 3.
```
#### JavaScript guess rand (cont)

> document.getElementById('total').inn‐  $erHTML = + x$ ; </script>

# parent-child script

```
<div id="div1">
<p id=" p1">This is words< /p>
<p id=" p2">This is more
words< /p>
\langle d \text{ iv}\ranglevar para=d ocu men t.c rea tEl ‐
eme nt( " p");
var node=d ocu men t.c rea teT ‐
ext Nod e("This is new");
para.a ppe ndC hil d(n ode);
var parent =do cum ent.ge tEl ‐
eme ntB yId ("di v1");
var child= doc ume nt.g et Ele ‐
men tBy Id( " p1");
parent.re pla ceC hil d(p ‐
ara ,ch ild);
```
Sponsored by CrosswordCheats.com Learn to solve cryptic crosswords! <http://crosswordcheats.com>